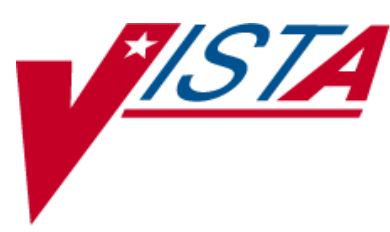

# **CONTROLLED SUBSTANCES (CS)**

## **NURSE'S USER MANUAL**

Version 3.0 March 1997

(Revised May 2013)

Department of Veterans Affairs Product Development

## **Revision History**

The table below lists changes made since the initial release of this manual. Use the Change Pages document to update an existing manual or use the entire updated manual.

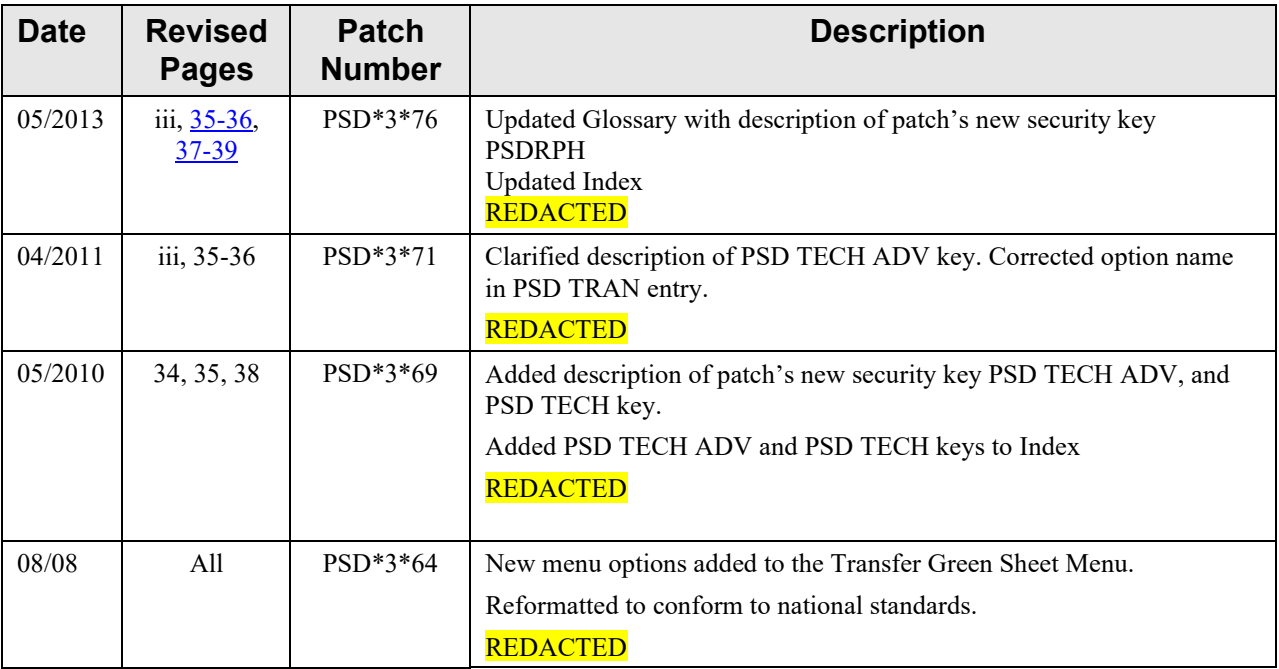

*(This page included for two-sided copying.)*

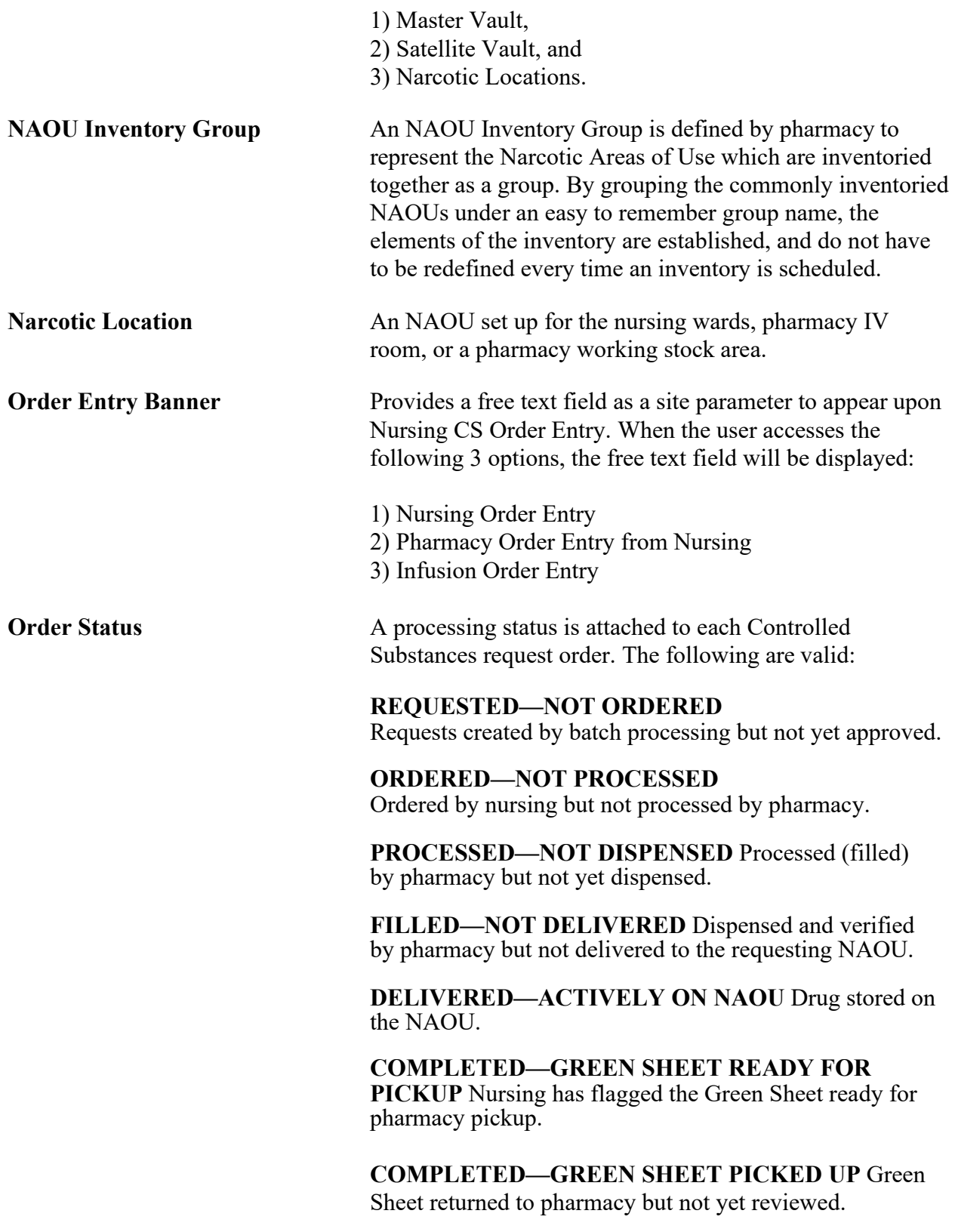

<span id="page-5-0"></span>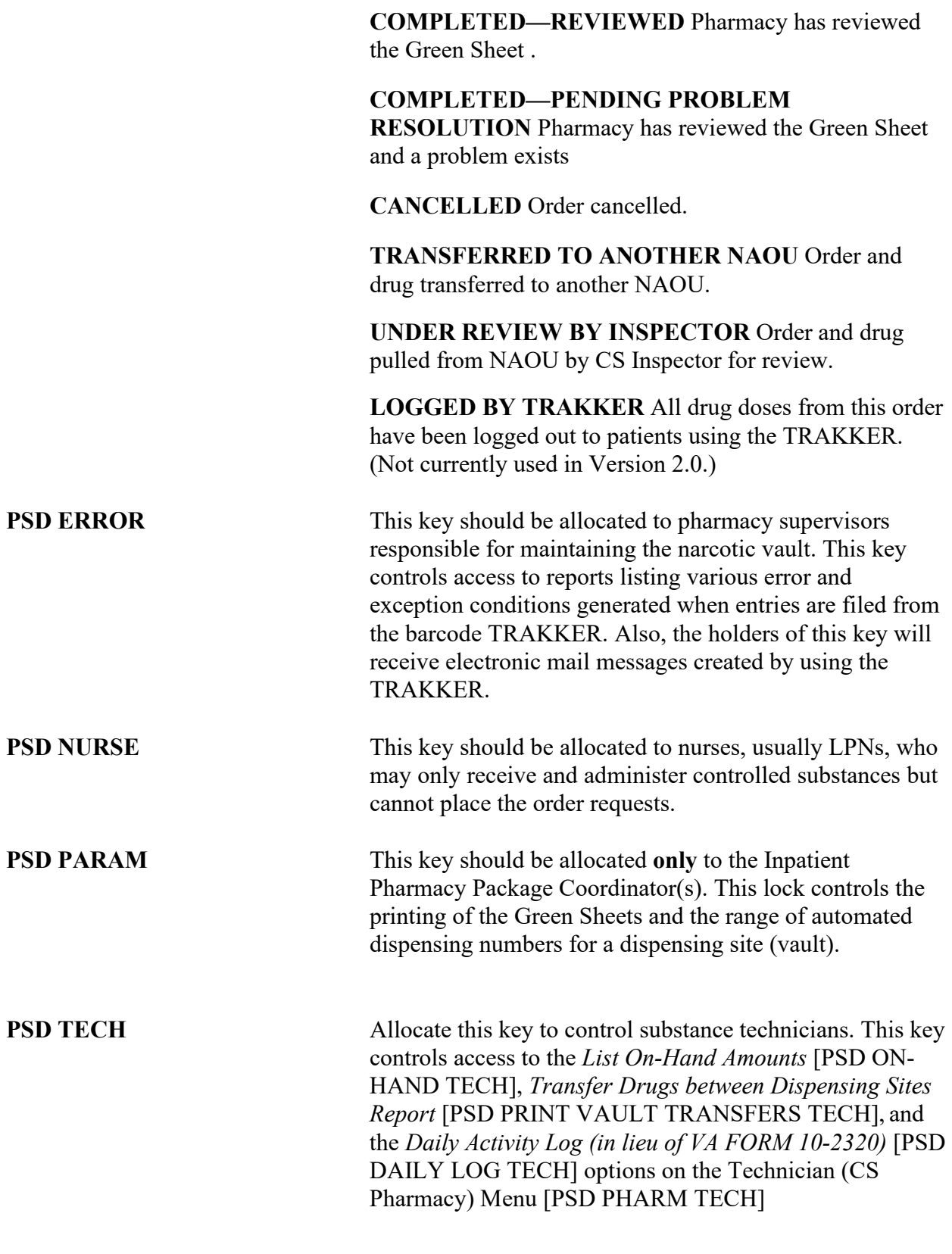

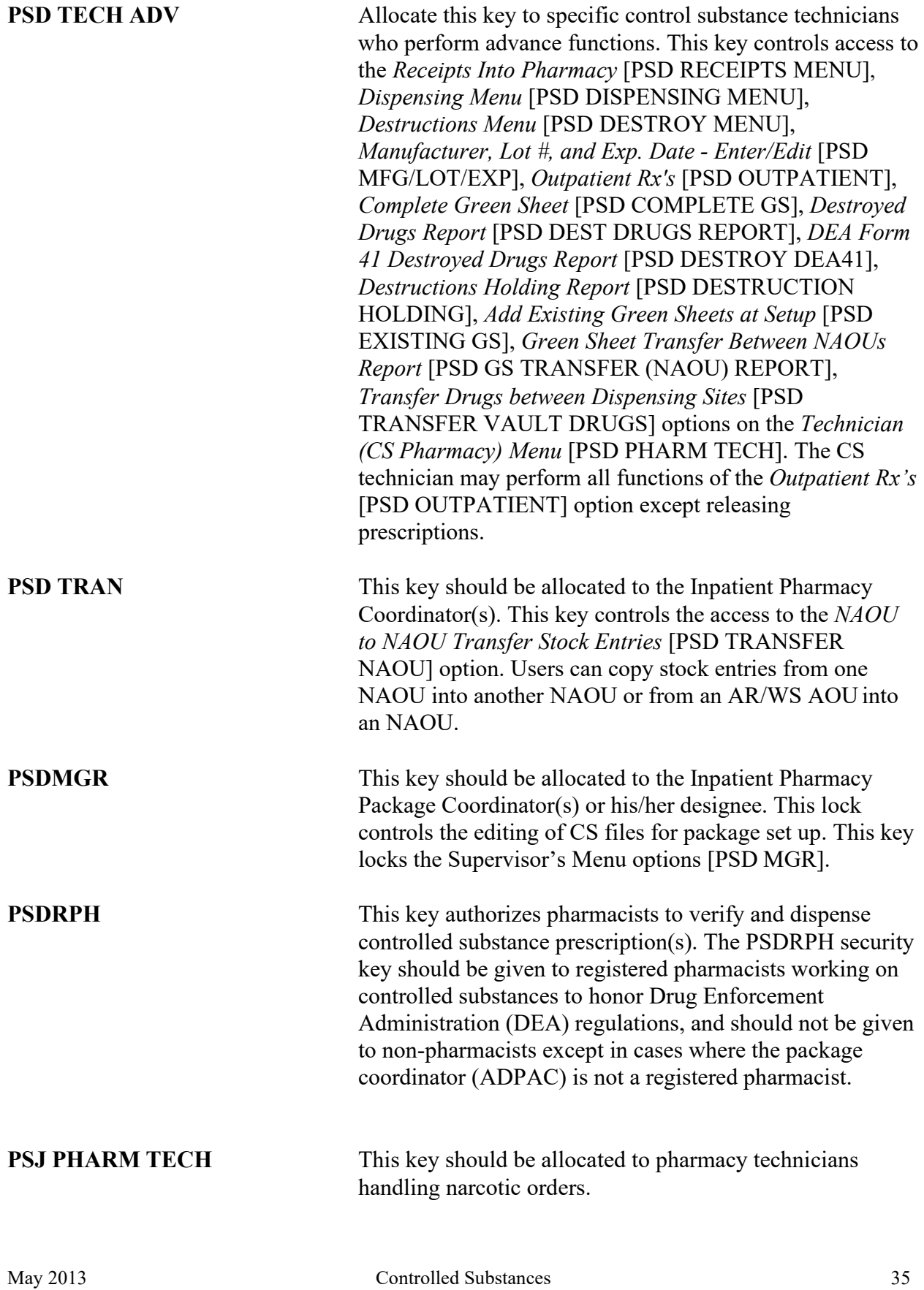

Nurses' Manual PSD\*3\*76

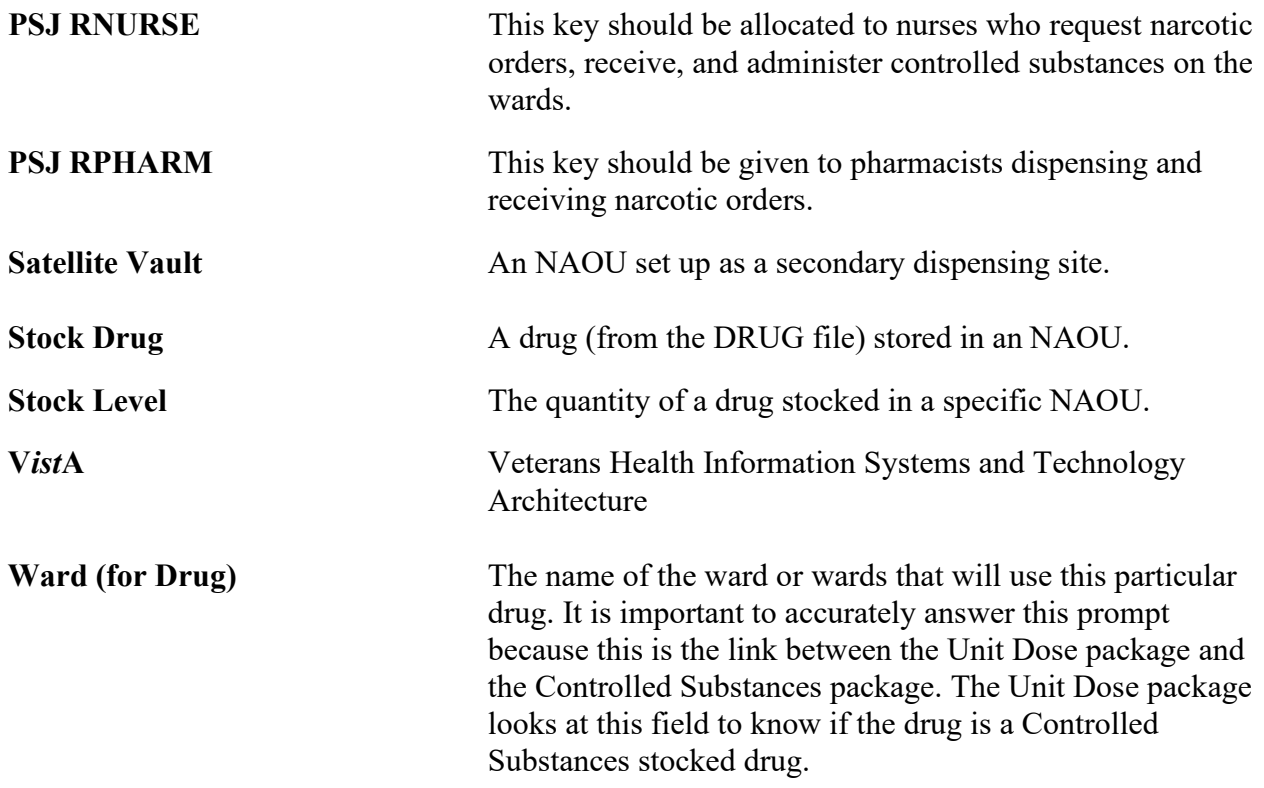

### **Index**

#### **A**

Activity Report, 4

#### **B**

Balance Adjustments - NAOU, 23 barcode labels, 5

#### **C**

Check on Priority Orders, 12 Completing a Green Sheet - Ready for Pickup, 15 CS Order Entry For Ward, 9

#### **D**

Delayed Sign Out Dose for Patient, 22 Delivered-Actively on NAOU, 15 Delivered-Perpetual Inventory, 15

#### **E**

Electronic Signature, 1, 20 E-mail, i Expiration Date Report, 26

#### **F**

Filled not Delivered, 15

#### **G**

Green Sheet History, 15

#### **H**

Help Online, 19

#### **I**

Infusion or PCA Syringe Order Entry For Patient, 10 Initialize NAOU Drug Balance, 22

#### **M**

multiple orders, 9

#### **N**

Narcotic Count - Shift Report, 18 Not Given, Return to Stock, 7

Index

Nursing Supervisor Menu, 21

#### **O**

One-Time Request, 9 Order Entry Banner, 33 , 10 Orders Filled Not Delivered, 12 Orientation, 1

#### **P**

Patient ID List Print, 5, 21 Patient/Location Inquiry, 23 Pending CS Orders Report for an NAOU, 12 **PSD ERROR**, 34 **PSD NURSE**, 34 **PSD PARAM**, 34 PSD TECH, 34 PSD TECH ADV, 35 **PSD TRAN**, 35 **PSDMGR**, 35 **PSDRPH**, 35 **PSJ PHARM TECH**, 35 **PSJ RNURSE**, 36 **PSJ RPHARM**, 36

#### **R**

Ready for Pick Up, 15 Receipt of Controlled Substance from Pharmacy, 15, 17 *Receipt of Controlled Substances from Pharmacy*, 12 Receive Green Sheet & Drug from another NAOU, 16 Receive GS for PCA/Infusion Signed Out to Patient, 16 Record Defective Dose, 8 Record Delayed Wastage, 6 Report of Balance of drugs on NAOU, 18 Reprint Transfer Between NAOUs, 16

#### **S**

Scheduled Delivery, 9 Sign Out Doses for Patients, 3 Steps to Prepare a Ward (NAOU) for use of a Radio Frequency Device, 27

#### **T**

Transfer Green Sheet and Drug to another NAOU, 15 Transfer Green Sheet Menu, 15 Transfer GS for PCA/Infusion Signed Out to Patient, 16 Transferred Green Sheets - Pending NAOU Receipt, 16

**U**

Unscheduled Order Report, 23 Unscheduled Pick Up, 9

**V**

Verify Count, 13

**W**

Ward (NAOU) Drug History, 17

< This page intentionally left blank>